# Analisis Penerimaan Aplikasi Jamride Menggunakan Technology Acceptance Model (TAM)

**Indah Fitri Astuti\*<sup>1</sup> , Muhammad Dandi Apriansyah<sup>2</sup> , Hario Jati Setyadi<sup>3</sup>** <sup>1</sup>Program Studi Informatika, Universitas Mulawarman, Kalimantan Timur e-mail: **\*** \***1 indahfitriastuti@unmul.ac.id**, <sup>2</sup>muhammaddandi1304@gmail.com, <sup>3</sup>hario.setyadi@unmul.ac.id

### *Abstrak*

*Jamride merupakan salah satu sektor dibidang jasa yang sedang berkembang dan banyak dibutuhkan bagi konsumen di daerah Penajam. Munculnya layanan transportasi online memotivasi dunia usaha untuk lebih inventif dan kreatif dalam meningkatkan kualitas layanan dan menyusun rencana yang diperlukan untuk mencapai tujuan. Kinerja produktivitas sumber daya manusia dengan keterampilan unggul dan kinerja berkualitas tinggi merupakan salah satu unsur yang mempengaruhi keberhasilan suatu perusahaan. Dalam penelitian ini akan dilakukan analisis pada penerimaan pengguna terhadap aplikasi JAMRIDE menjadi suatu sikap yang didasarkan pengalaman yang didapatkan pengguna berdasarkan 22 item yang tersusun atas 5 variabel menggunakan metode Technology Acceptance Model (TAM). Data penelitian ini didapatkan dari Google Form yang telah disebar dan diisi sebanyak 110 responden yang telah menggunakan aplikasi Jamride. Data yang telah valid dan realiabel dilanjutkan dengan melakukan uji normalitas dalam menguji distribusi residual model regresi mengikuti distribusi normal. Dari seluruh model memiliki nilai lebih kecil daripada 0,05. Uji Autokerelasi menggunakan nilai Durbin Watson dengan membandingkan persamaan yakni nilai DW lebih besar dari nilai dL dengan hasil tidak terjadi autokerelasii. Uji heteroskedastisitas memiliki nilai Asym. Sig (2 tailed) diatas 0,05 yakni tidak terjadi masalah pada heteroskedastisitas. Uji multikolinieritas memiliki nilai VIF dibawah 10 sehingga semua persamaan model regresi tidak terjadi multikolinieritas. Hipotesis didapatkan dari seluruh perbandingan ada 1 variabel tidak berpengaruh yakni H6. nilai t hitung perceived usefulness terhadap actual to use diperoleh sebesar 1,068 yang berarti nilai t hitung lebih kecil dari pada t tabel.*

*Kata kunci— Te*chnology Acceptance Model, Jamride, SPSS, Uji Normalitas, Hipotesis

### 1. PENDAHULUAN

Salah satu negara yang sangat bergantung pada transportasi internet adalah Indonesia. Karena dinilai lebih mudah dan cepat, masyarakat menyukai layanan transportasi online. Di Indonesia tersedia beberapa aplikasi pelayanan transportasi berbasis online yang cukup populer di kalangan masyarakat seperti gojek, grab, maxim dan lain sebagainya [1]. Beberapa daerah di Indonesia yang belum tersedia layanan aplikasi-aplikasi tersebut salah satunya ada wilayah Kabupaten Penajam Paser Utara (PPU). PPU merupakan sebuah Kab yang berada di provinsi Kalimantan Timur. PPU khususnya kecamatan Penajam masyarakat belum bisa menikmati layanan dari aplikasi-aplikasi transportasi online tersebut. Penajam memiliki aplikasi serupa yang memberikan layanan transportasi online yang bernama JAMRIDE yang dibuat oleh sekelompok pemuda di daerah Penajam [2]. Salah satu industri jasa transportasi yang banyak diminati masyarakat di wilayah Penajam adalah aplikasi JAMRIDE. Munculnya layanan transportasi online memotivasi dunia usaha untuk lebih kreatif dalam meningkatkan kualitas layanan yang diperlukan untuk mencapai tujuan. Penerimaan pengguna pada aplikasi JAMRIDE ini didasarkan pada pengetahuan yang rinci dan akurat tentang harapan pengguna. Pengguna memiliki ekspektasi, tetapi tidak semua perusahaan memiliki ekspektasi yang sama. Dengan melakukan analisis penerimaan pengguna terhadap aplikasi JAMRIDE menjadi perilaku berdasarkan pengalaman yang didapatkan pengguna. Dalam evaluasi kualitas dan layanan dengan berbagai kriteria yang perlu diperhatikan [17]. Technology Acceptance Model (TAM) salah satu model yang dapat digunakan untuk menganalisis banyak faktor yang mempengaruhi diterimanya suatu sistem atau aplikasi [14]. Persepsi kegunaan dan kemudahan penggunaan adalah dua karakteristik yang ditunjukkan TAM sebagai penentu niat perilaku seseorang untuk menggunakan suatu teknologi [3]. Tujuan dalam penelitian ini adalah agar dapat mengetahui dan menganalisis tingkat penerimaan aplikasi JAMRIDE oleh pengguna yaitu masyarakat Penajam. Tingkat penerimaan pengguna aplikasi JAMRIDE berfungsi sebagai standar untuk mengevaluasi penerimaan sebuah aplikasi pelayanan transportasi online oleh pengguna.

# 2. METODE PENELITIAN

Penelitian ini menganalisis penerimaan aplikasi JAMRIDE yakni aplikasi transportasi berbasis online yang dapat diakses oleh warga di daerah Penajam, Kalimantan Timur menggunakan metode TAM. ada 5 variabel yang dibahas dalam penelitian ini Perceived Usefulness, Perceived Ease of Use, Attitude Toward Using, Behavioral Intention to Use, dan Actual Use [15]. Penelitian ini menggunakan metode TAM dengan menggunakan kuesioner TAM. sehingga nantinya akan diketahui seberapa besar tingkat penerimaan pengguna aplikasi terhadap kondisi nyata yang diperoleh sebagai pengguna aplikasi. di penelitian ini akan dilakukan dengan sampel data dengan dilakukan penyebaran kuesioner kepada pengguna JAMRIDE dan akan dilakukan pengolahan data menggunakan aplikasi SPSS sebagai alat bantu untuk menganalisis penerimaan berbasis aplikasi desktop [16].

TAM mengembangkan model bagaimana pengguna menerima dan menggunakan teknologi [3]. Model ini menggambarkan bagaimana keputusan pengguna tentang bagaimana dan kapan menggunakan sistem informasi dipengaruhi oleh berbagai keadaan ketika mereka menggunakan sistem informasi.

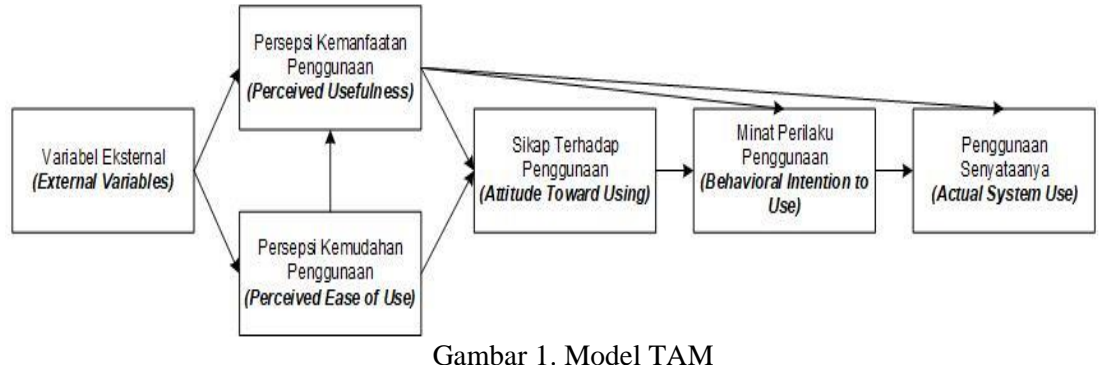

### *2.1 Analisi Data*

Sebuah teori sistem informasi yang disebut Setelah pengumpulan data dari seluruh responden atau sumber data lainnya dilakukan proses analisis data. [4]. Berdasarkan model TAM pada Gambar 1 maka persamaan model regresi yang selanjutnya dianalisis adalah:

$$
X_2 = \alpha + \beta X_1 + \varepsilon \tag{1}
$$

$$
Y_1 = \alpha + \beta_1 X_1 + \beta_2 X_2 + \varepsilon \qquad (2)
$$

$$
Y_2 = \alpha + \beta_1 X_2 + \beta_2 Y_1 + \varepsilon \tag{3}
$$

$$
Y_3 = \alpha + \beta_1 X_2 + \beta_2 Y_2 + \varepsilon \tag{4}
$$

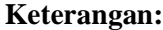

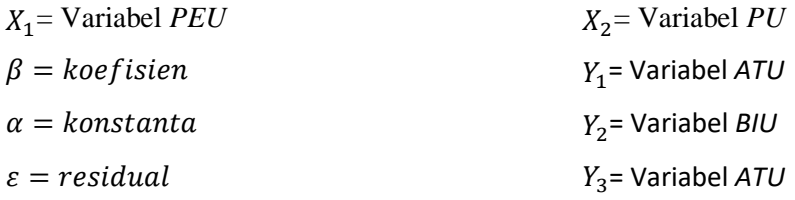

### *2. 1.1 Variabel Penelitian*

Varian dari apa pun yang merupakan tanda penyelidikan juga dapat digunakan untuk mendefinisikan suatu variabel. Tujuan penelitian itulah yang disebut dengan gejala penelitian yang dimaksudkan. [5]. Setiap parameter yang digunakan sebagai faktor dan dipengaruhi oleh satu atau lebih variabel lain dikatakan sebagai variabel terikat. Variabel independen adalah faktor yang mempengaruhi variabel lain [18].

### *2. 1.2 Populasi dan Sampel*

Variabel terikat adalah parameter apa pun yang digunakan sebagai faktor yang dipengaruhi oleh satu atau lebih variabel lain. [6]. Sampel juga merupakan komponen ukuran dan susunan populasi. Sampel jenuh digunakan dalam pengambilan sampel [6].

# *2. 2 Skala Likert*

Penilaian perilakunya menggunakan skala Likert dengan memilih satu dari lima opsi untuk setiap item pertanyaan. Skala ordinal merupakan bagian dari skala Likert. [7].

| Jawaban             | <b>Skor</b> |
|---------------------|-------------|
| Sangat Setuju       |             |
| Setuju              |             |
| Netral              | 3           |
| Tidak Setuju        | 2           |
| Sangat Tidak Setuju |             |

Tabel 1 Format Responden Skala Likert

### *2. 3 Instrument Penelitian Data*

Alat ukur itu sendiri, serta topik yang diukur, adalah instrumennya. Namun permasalahan ini dapat diselesaikan dengan memvalidasi dan mengevaluasi instrumen seperlunya. Pengujian dilakukan untuk menjaga reliabilitas dan validitasnya [8]. Pengguna juga harus menjadi pengguna alat ukur yang lebih baik untuk menangkal pengaruh pengguna lain.

# 2. 4 Uji Validitas

Korelasi skor item dengan jumlah item tersebut untuk menentukan nilai validitas suatu item. Persyaratan yang harus dipenuhi menyatakan harus memenuhi standar sebagai berikut: if  $r_{\text{hitung}} > r_{\text{table}}$ , then item valid.

if  $r_{\text{hitung}} < r_{\text{table}}$ , then item tidak valid

#### *2. 5* Uji *Realibilitas*

Kemudian dengan menggunakan nilai Cronbach Alpha dilakukan pengujian reliabilitas untuk mengetahui apakah data tersebut dapat dipercaya atau tidak [19]. Reliabilitas dapat diketahui dengan persamaan *Alpha Cronbach* (a). Pertama mencari varians, digunakan persamaan berikut:

$$
\sigma = \frac{\sum x^2 \frac{(\sum X)^2}{n}}{n}
$$
 (2.3)

#### **Keterangan:**

 $\sigma$  = varian total;  $N = sample!$ 

 $X = skor$ 

Lalu menghitung reliabilitas instrument, menggunakan persamaan berikut:

$$
r_{11} = \left(\frac{k}{k-1}\right)(1 - \frac{\sum \sigma_b^2}{\sigma_t^2})\tag{2.4}
$$

### **Keterangan:**

 $r_{11}$  = reliabilitas instrument;

 $k =$ banyak pertanyaan;

 $\sigma_{t2}$  = total varians

 $\Sigma \sigma_{b2}$  = jumlah varian.

Untuk mengetahui masing-masing alat diklaim reliabel atau tidak, maka nilai koefisien reliabilitas (Alpha) dibandingkan dengan 0,70, dimana jika nilai Alpha lebih besar dari 0,70 maka alat tersebut diklaim dapat dipercaya.

# *2. 6* Uji *Normalitas*

Pengecekan apakah nilai residu yang dihasilkan dari regresi berdistribusi teratur atau tidak dilakukan dengan menggunakan uji normalitas pada model regresi. Teknik One Sample Kolmogorov-Smirnov digunakan untuk memeriksa kenormalan. Jika Sig>0,05 maka nilai signifikansi menunjukkan bahwa data terdistribusi secara teratur [9]..

# *2. 7* Uji *Autokerelasi*

Uji autokorelasi digunakan untuk mengetahui apakah kesalahan perancu pada periode t dan kesalahan pada periode sebelumnya (t-1) berkorelasi dalam model regresi linier. Penelitian mungkin menghasilkan temuan yang salah ketika terdapat autokorelasi. Statistik Durbin Watson digunakan untuk uji autokorelasi dalam penyelidikan ini. Dalam melakukan uji autokorelasi diasumsikan tidak terjadi autokorelasi jika nilai statistik Durbin Watson (DW) lebih besar dari dL dan/atau lebih rendah dari 4-dL. [8].

### *2. 8* Uji *Heterokedastisitas*

Uji heteroskedastisitas menentukan apakah terdapat ketimpangan variasi antar residu pengamatan yang berbeda. Uji heteroskedastisitas pada penelitian ini menggunakan statistik korelasi Spearman's Rho, dan dapat disimpulkan tidak terjadi heteroskedastisitas jika nilai Signifikansi (2-tailed) pada variabel independen yang memiliki Unstandardized Residual lebih besar dari 0,05. [9].

### *2. 9* Uji *Multikolinieritas*

Uji multikolinearitas menentukan apakah variabel independen dalam model regresi linier berganda mempunyai tingkat korelasi yang tinggi. Dalam penelitian ini, nilai toleransi dan VIF (Variance Inflation Factor) digunakan dalam uji multikolinearitas. dimana multikolinearitas tidak terjadi jika nilai toleransi lebih besar dari 0,10. Sedangkan jika skor VIF kurang dari 10,00 menunjukkan tidak terjadi multikolinearitas. [10].

# *2. 10 Hipotesis*

Hipotesis adalah tanggapan sementara yang kebenarannya harus diuji, atau sintesis teoritis dari temuan yang diperoleh dari pemeriksaan literatur. Uji t merupakan salah satu uji hipotesis penelitian yang digunakan dalam analisis regresi linier sederhana dan berganda. Uji t digunakan untuk mengetahui ada tidaknya variabel bebas atau variabel bebas (X). [11].

# 3. HASIL DAN PEMBAHASAN

Penerimaan masyarakat terhadap aplikasi JAMRIDE menggunakan metode TAM membutuhkan masukkan berupa hasil dari kuesioner yang telah dibagikan. Analisis ini diharapkan dapat mengetahui tingkat penerimaan masyarakat terhadap aplikasi JAMRIDE. Data responden laki-laki sebanyak 62 orang atau 62% dari 100 responden dengan rentang usia paling muda berusia 18 tahun dan yang tua berusia 35 tahun. Paling banyak responden berusia 23 tahun, sebanyak 16 orang.

# 3.1. Analisis Data

Pada tahapan analisis data adalah melakukan uji validitas dan reliabilitas[12]. Uji validitas mengkorelasikan item pernyataan (indikator) dengan skor total pernyataan per variabel.

| <b>Variabel</b>    | <b>Indikator</b>                           | r hitung | r tabel | Keputusan |
|--------------------|--------------------------------------------|----------|---------|-----------|
| Perceived Ease     | Mudah Dipelajari                           | 0,733    | 0,1966  | Valid     |
| of Use             | Mudah Digunakan                            | 0,724    | 0.1966  | Valid     |
|                    | Mudah Dipahami                             | 0,783    | 0,1966  | Valid     |
|                    | Fleksibel                                  | 0,747    | 0,1966  | Valid     |
|                    | <b>Mudah Diakses</b>                       | 0,747    | 0,1966  | Valid     |
| Perceived          | Mempercepat Pekerjaan                      | 0,810    | 0,1966  | Valid     |
| <b>Usefullness</b> | Pekerjaan menjadi mudah                    | 0,649    | 0,1966  | Valid     |
|                    | <b>Bermanfaat</b>                          | 0,860    | 0,1966  | Valid     |
|                    | meningkatkan produktivitas                 | 0,706    | 0,1966  | Valid     |
|                    | Meningkatkan Efektivitas                   | 0,779    | 0,1966  | Valid     |
| Attitude Toward    | Bahagia                                    | 0,817    | 0,1966  | Valid     |
| Using              | Perasaan senang                            | 0,842    | 0,1966  | Valid     |
|                    | Menikmati                                  | 0,766    | 0,1966  | Valid     |
|                    | Tidak membosankan                          | 0,796    | 0,1966  | Valid     |
| <b>Behavioral</b>  | Mencoba fitur                              | 0,824    | 0,1966  | Valid     |
| Intention to Use   | Mencoba aplikasi pada setiap<br>kesempatan | 0,797    | 0,1966  | Valid     |
|                    | Rencana penggunaan terus<br>menerus        | 0,800    | 0,1966  | Valid     |
|                    | Terus Menggunakan                          | 0,805    | 0,1966  | Valid     |
|                    | Harapan menggunakan terus<br>menerus       | 0,843    | 0,1966  | Valid     |
| Actual to use      | Intensitas penggunaan                      | 0,822    | 0,1966  | Valid     |
|                    | Frekuensi menggunakan                      | 0,779    | 0,1966  | Valid     |
|                    | Kepuasan Pengguna                          | 0,812    | 0,1966  | Valid     |

Tabel 2 Hasil Uji Validitas

Berdasarkan Tabel 2 semua indikator memiliki nilai r hitung > r tabel maka indikator valid yang berarti memenuhi validitas. Untuk mengukur reliabilitas suatu variabel dengan indikator yaitu dengan menggunakan nilai Cronbach's Alpha. Pengujian reliabilitas dengan nilai Cronbach's Alpha harus lebih besar dari 0,7. Nilai cronbach's alpha yang didapatkan pada variabel *PEU* dapat dilihat pada Gambar 2.

| <b>Reliability Statistics</b> |            |  |  |
|-------------------------------|------------|--|--|
| Cronbach's                    |            |  |  |
| Alpha                         | N of Items |  |  |
| .798                          | 5          |  |  |

Gambar 2 Tampilan SPSS Nilai *Cronbach's Alpha Variabel PE*

Berdasarkan diatas dapat dilihat nilai cronbach's alpha sebesar 0,798 dari 5 indikator pada variabel PU. Hasil nilai *Cronbach's Alpha* pada semua variabel memiliki nilai *Cronbach's Alpha* lebih besar dari 0,7. Sehingga dapat disimpulkan semua variabel telah reliabel yang dapat dilihat pada Tabel 3.

| Variabel                           | Cronbach's Alpha | Keputusan |
|------------------------------------|------------------|-----------|
| Perceived Ease of Use              | 0,798            | Reliabel  |
| Perceived Usefullness              | 0,819            | Reliabel  |
| Attitude Toward Using              | 0,820            | Reliabel  |
| <b>Behavioral Intention to Use</b> | 0,869            | Reliabel  |
| Actual to use                      | 0,729            | Reliabel  |

Tabel 3 Nilai Cronbach's Alpha

# 3.2. Uji Normalitas

Uji normalitas dapat dilakukan untuk menguji distribusi residual model regresi mengikuti distribusi normal. Digunakan uji Kolmogorov Smirnov dengan dibandingkan dengan nilai *Asym. Sig (2 tailed)* dengan nilai 0,05.

| Model regresi | Asym. Sig (2 tailed) |
|---------------|----------------------|
| Persamaan 1   | 0,000                |
| Persamaan 2   | 0.000                |
| Persamaan 3   | 0,000                |
| Persamaan 4   | 0,000                |

Tabel 4 Nilai Asym. Sig (2 tailed) Uji Normalitas

Berdasarkan uji normalitas pada Tabel 4 dapat dilihat bahwa model memiliki nilai kecil daripada 0,05. Maka dapat ditarik kesimpulan bahwa data residual tidak terdistribusi normal. Hal ini terjadi disebabkan munculnya data yang terlalu ekstrim baik terlalu tinggi maupun terlalu rendah.

# 3.3. Analisis Regresi

Untuk menjawab hipotesis pada penelitian ini digunakan analisis regresi yakni analisis regresi linear sederhana dan analisis regresi linear berganda.

1. Analisis Regresi Linear Sederhana

Analisis regresi sederhana dilakukan menguji sejauh mana hubungan sebab akibat antara variabel *PEU* terhadap variabel *PU* dengan persamaan [20]. Berdasarkan hasil uji regresi linear sederhana mendapatkan hasil pada Tabel 5.

| Persamaan<br>model | α     |       | -     | R-Square | hitung | Sig.  |
|--------------------|-------|-------|-------|----------|--------|-------|
|                    | 0,751 | 0.751 | 0,726 | 0,527    | 10,455 | 0.000 |

Tabel 5 Hasil Analisis Regresi Linear Sederhana

### 2. Analisis Regresi Linear Berganda

Metode regresi linier berganda digunakan untuk mengetahui kekuatan hubungan sebab akibat antara variabel bebas dan variabel terikat.

Tabel 6 Hasil Analisis Regresi Linear Berganda Persamaan model regresi (2)

| Persamaan model 2                                           | $\alpha$ |       | R      | $R-$<br>Square | hitung | hitung  | Sig.  |
|-------------------------------------------------------------|----------|-------|--------|----------------|--------|---------|-------|
| Variabel <i>perceived ease of use</i> $\vert 0,559 \rangle$ |          | 0,316 | 10.845 | 0.715          | 4.627  | 121,507 | 0.000 |
| Variabel <i>perceived</i> usefullness                       | 0,559    | 0,453 | 0.845  | 0.715          | 6.875  | 121,507 | 0.000 |

# 3.4. Uji Autokorelasi

Uji autokorelasi pada model regresi menggunakan nilai Durbin Watson yang diperoleh dari hasil ringkasan model SPSS pada Gambar 3.

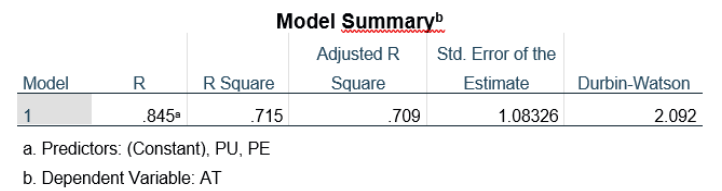

Gambar 3 Tampilan SPSS Nilai Durbin-Watson Persamaan 2

Berdasarkan Gambar 3 didapatkan nilai Durbin-Watson pada Persamaan 2 yakni variabel PE dan PU sebesar 2.092. Nilai Durbin Watson untuk semua persamaan regresi ditampilkan pada Tabel 7.

| тарст / тунаг дигриг үү атзон |          |       |       |        |        |
|-------------------------------|----------|-------|-------|--------|--------|
| Model Regresi                 | Nilai DW | dL    | dU    | $4-dL$ | $4-dU$ |
| Persamaan 2                   | 2.092    | 1,634 | 1,715 | 2,366  | 2,285  |
| Persamaan 3                   | 2,055    | 1,634 | 1,715 | 2,366  | 2,285  |
| Persamaan 4                   | 1,864    | 1,634 | 1,715 | 2,366  | 2,285  |

Tabel 7 Nilai Durbin Watson

Berdasarkan Tabel 7 diperoleh Nilai statistik Durbin Watson dari output SPSS, serta nilai dL dan dU berdasarkan tabel Durbin Watson. Dapat ditunjukkan bahwa semua model regresi mempunyai nilai Durbin Watson lebih dari dL dan/atau nilai Durbin Watson kurang dari 4-dL. Hasilnya, seluruh model regresi pada Tabel 7 tidak terdapat auto korelasi.

### 3.5. Uji Heterokedastisitas

Uji Glejser digunakan dalam uji heteroskedastisitas yang melibatkan regresi residual absolut pada seluruh variabel independen. Tabel 8 menampilkan hasil seluruh model regresi.

| Tabel 8 Hasil Uji neteroskegastisitas |                      |  |  |
|---------------------------------------|----------------------|--|--|
| Model regresi                         | Asym. Sig (2 tailed) |  |  |
| Persamaan 2                           |                      |  |  |
| Perceived ease of use                 | 0,262                |  |  |

 $T$ abel 8 Hasil Uji heteroskedastisitasi heteroskedastisitasi heteroskedastisitasi ta 1970-ta 1980-ta 1980-ta 1980-ta 1980-ta 1980-ta 1980-ta 1980-ta 1980-ta 1980-ta 1980-ta 1980-ta 1980-ta 1980-ta 1980-ta 1980-ta 1980-ta

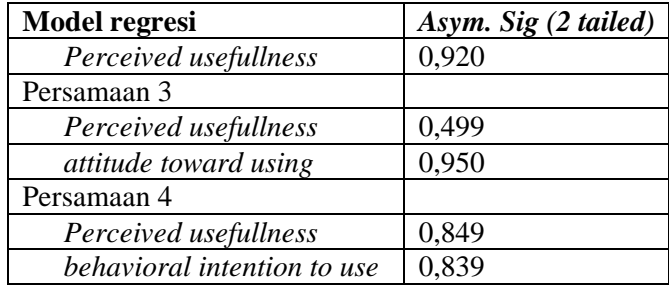

Jika nilai Asym sama dengan nol maka model dikatakan tidak terjadi heteroskedastisitas. Sig (2-tailed) lebih besar dari 0,05. Berdasarkan Tabel 8 terlihat bahwa semua persamaan model regresi memiliki nilai *Asym. Sig (2 tailed)* diatas 0,05. Dapat ditarik kesimpulan yakni pada Tidak terjadi heteroskedastisitas pada persamaan model regresi manapun.

# 3.6. Uji Multikolinieritas

Uji multikolinieritas pada analisis regresi linier berganda untuk menguji hubungan antara variabel independen menggunakan nilai *variance inflation factor* (VIF) [13]. Nilai VIF untuk setiap persamaan ditampilkan seperti pada Tabel 9.

| Tabel 9 Nilai VIF Model Regresi |       |  |  |
|---------------------------------|-------|--|--|
| Model Regresi                   | VIF   |  |  |
| Persamaan 2                     | 2.115 |  |  |
| Persamaan 3                     | 2,871 |  |  |
| Persamaan 4                     | 2.245 |  |  |

Tabel 0 Nilei VIE Model Be

Jika suatu model regresi memiliki skor VIF kurang dari 10, maka model tersebut bebas dari multikolinearitas. Berdasarkan Tabel 9 diperoleh nilai VIF untuk semua persamaan model regresi memiliki nilai VIF kurang dari 10 maka kita dapat berasumsi bahwa semua persamaan model regresi tidak memiliki multikolinearitas.

### 3.7. Uji Hipotesis

- H1. Variabel PE dengan nilai 0,751 berpengaruh terhadap variabel PU dengan nilai 10,455.
- H2. Variabel PE dengan nilai 0.316 berpengaruh terhadap variabel ATU dengan nilai 4,627.
- H3. Variabel PU dengan nilai 0,453 berpengaruh terhadap variabel ATU dengan nilai 6,875.
- H4. Variabel PU dengan nilai 0,413 berpengaruh terhadap variabel BIU dengan nilai 3,637.
- H5. Variabel ATU dengan nilai 0,562 berpengaruh terhadap variabel BIU dengan nilai 4,176.
- H6. Variabel PU tidak berpengaruh terhadap variabel ATU dengan nilai 1,068.
- H7. Variabel BIU dengan nilai 0,590 berpengaruh terhadap variabel ATU dengan nilai 8,594.

### 4. KESIMPULAN

Berdasarkan dari hasil pembahasan dan penjelasan maka dapat diperoleh kesimpulan dari penelitian yang dilakukan adalah:

- 1. Tingkat penerimaan dan penggunaan masyarakat terhadap aplikasi JAMRIDE menggunakan metode TAM tergolong cukup tinggi.
- 2. Aplikasi JAMRIDE bermanfaat dalam mempercepat pekerjaan atau aktivitas masyarakat Penajam.
- 3. Penerimaan yang sangat berpengaruh tinggi didapatkan dari faktor kemudahan penggunaan aplikasi terhadap faktor manfaat yang dirasakan pada aplikasi JAMRIDE.

Penerimaan yang tidak berpengaruh didapatkan dari faktor manfaat yang dirasakan terhadap penggunaan sebenarnya pada aplikasi JAMRIDE

### 5. SARAN

Beberapa saran yang dapat diuraikan dalam penelitian analisis penerimaan aplikasi jamride menggunakan metode *Technology Acceptance Model* (TAM) yaitu:

- 1. Penelitian selanjutnya diharapkan dapat melakukan penelitian dengan menggunakan aplikasi lainnya seperti *SmartPLS*.
- 2. Selain menggunakan metode *TAM* pengembangan penelitian dapat memakai metode seperti UTAUT (*Unified Theory of Acceptance and Use of The Technology*) atau mengkombinasikan lebih dari satu atau dua metode.

### UCAPAN TERIMA KASIH

Penulis mengucapkan terimakasih kepada Fakultas Teknik, Universitas Mulawarman yang telah mendukung penelitian ini.

### DAFTAR PUSTAKA

- [1] Afrina, J. N. Utamajaya, and Surmiati, "Analisis Tingkat Kepuasan Pelanggan Aplikasi Jamride Penajam Paser Utara Menggunakan Metode PIECES," *JURIKOM (Jurnal Ris. Komputer)*, vol. 9, no. 2, pp. 388–395, 2022, doi: 10.30865/jurikom.v9i2.4048.
- [2] M. E. Sari and A. Hermawansyah, "Analisis Kepuasan Pengguna Aplikasi Jamride Berbasis Kerangka Kerja CUSTOMER SATISFACTION INDEX (CSI) Di PPU," *J. Impresi Indones.*, vol. 1, no. 4, pp. 436–449, 2022, doi: 10.36418/jii.v1i4.61.
- [3] N. Fiyah, N. A. Mayangky, S. Hadianti, and D. Riana, "Analysis of Technology Acceptance Model in Electronic Trading Platform Applications Among Students," *J. Tek. Inform.*, vol. 12, no. 1, pp. 59–68, 2019.
- [4] A. W. Bustami, "Pengaruh Covid-19 Terhadap Perekonomian Masyarakat," *Al-Dzahab*, vol. 1, no. 1, pp. 31–38, 2020.
- [5] S. Nasution, "Variabel penelitian," *Raudhah*, vol. 05, no. 02, pp. 1–9, 2017, [Online]. Available: http://jurnaltarbiyah.uinsu.ac.id/index.php/raudhah/article/view/182.
- [6] Thalia Claudia Mawey, A. L. Tumbel, and I. W. J. Ogi, "Pengaruh Kepercayaan Dan Kualitas Layanan Terhadap Kepuasan Nasabah Pt Bank Sulutgo," *J. EMBA*, vol. 6, no. 3, pp. 1198–1207, 2018.
- [7] S. Mulyono, W. A. Syafei, and R. Kusumaningrum, "Analisa Tingkat Penerimaan Pengguna Terhadap Aplikasi SIMPUS dengan Metode Technology Acceptance Model (TAM)," *JOINS (Journal Inf. Syst.*, vol. 5, no. 1, pp. 147–155, 2020, doi: 10.33633/joins.v5i1.3277.
- [8] Mahendra and Irfan, "Penggunaan technology acceptance model (TAM) dalam mengevaluasi penerimaan pengguna terhadap sistem informasi -pada PT . ari jakarta," *Sist. Inf. STMIK Antar Bangsa*, vol. 5, no. 2, pp. 183–195, 2022.
- [9] I. Elisa, "Faktor-Faktor yang Mempengaruhi Indeks Pembangunan Gender (IPG) Provinsi Sumatera Barat Menggunakan Analisis Regresi Data Panel," *J. Math. UNP*, vol. 7, no. 2, p. 8, 2022, doi: 10.24036/unpjomath.v7i2.12666.
- [10] N. Saragih and S. Sembiring, "Pelatihan Aplikasi Microsoft SPSS Dalam Pengolahan Data Primer Penelitian Bagi Mahasiswa Fakultas Ekonomi Unika Santo Thomas Medan," *Kaizen J. Pengabdi. Pada Masy.*, vol. 1, pp. 21–28, 2022, doi: 10.54367/kaizen.v1i1.2034.
- [11] A. Purwanto, M. Asbari, and T. I. Santoso, "Analisis Data Penelitian Marketing: Perbandingan Hasil antara Amos, SmartPLS, WarpPLS, dan SPSS untuk Jumlah Sampel Besar," *J. Ind. Eng. Manag. Res.*, vol. 2, no. 4, pp. 216–227, 2021, [Online]. Available: https://www.jiemar.org/index.php/jiemar/article/view/178/138.
- [12] D. M. Juniarto, E. Ismiyah, and M. Jufriyanto, "ANALISIS KEPUASAN PELANGGAN JARINGAN INTERNET DI CV ROZITECH MULTIMEDIA INDONESIA DENGAN METODE SERVICE QUALITY DAN IMPORTANCE PEFORMANCE ANALYSIS," vol. 2, no. 4, 2021.
- [13] H. Darmadi, "Dayak Asal-Usul Dan Penyebarannya," *Sos. Horiz. J. Pendidik. Sos.*, vol. 3, no. 2, pp. 322–340, 2016, [Online]. Available: https://journal.ikippgriptk.ac.id/index.php/sosial/article/view/376.
- [14] Trisnio, Kevin. "Penggunaan TAM ( Technology Acceptance Model ) Untuk Keperluan Penelitian." *BINUS Higher Education,* 2016.
- [15] Islami, Muhammad Mitsal. "Analisis Perceived Usefulness dan Perceived Ease Of Use Terhadap Actual System Usage Melalui Attitude Toward Using", 2021.
- [16] Andasari, Syahilla. "Pengaruh Technology Acceptance Model (TAM) Terhadap Minat Menggunakan Aplikasi Express Bahari Mobile Di Kota Banda Aceh", 2023.
- [17] Afrina, Afrina, Joy Nashar Utamajaya, dan Surmiati Surmiati. "Analisis Tingkat Kepuasan Pelanggan Aplikasi Jamride Penajam Paser Utara Menggunakan Metode PIECES." *JURIKOM (Jurnal Riset Komputer)* 9(2):359, 2020, doi: 10.30865/jurikom.v9i2.4048.
- [18] Qothrunnada, Kholida. "Pengertian Variabel dan Jenisnya dalam Penelitian." Diambil (www.detik.com/edu/detikpedia/d-5821887/pengertian-variabel-dan-jenisnya-dalampenelitian), 2021.
- [19] Wahyudi, Riki. "Uji Validitas Dan Reliabilitas Dengan Pendekatan Konsistensi Internal Kuesioner Pembukaan Program Studi Statistika Fmipa Universitas Bengkulu". 2018.
- [20] Mulyono. "Analisis Regresi Sederhana." *Binus Business School*, 2021. Available: https://bbs.binus.ac.id/management/2019/12/analisis-regresi-sederhana/.